## Last updated 5/17/19

- Array notation
	- In memory
	- Name is actually a pointer
	- Index is the offset from the name
		- not an address

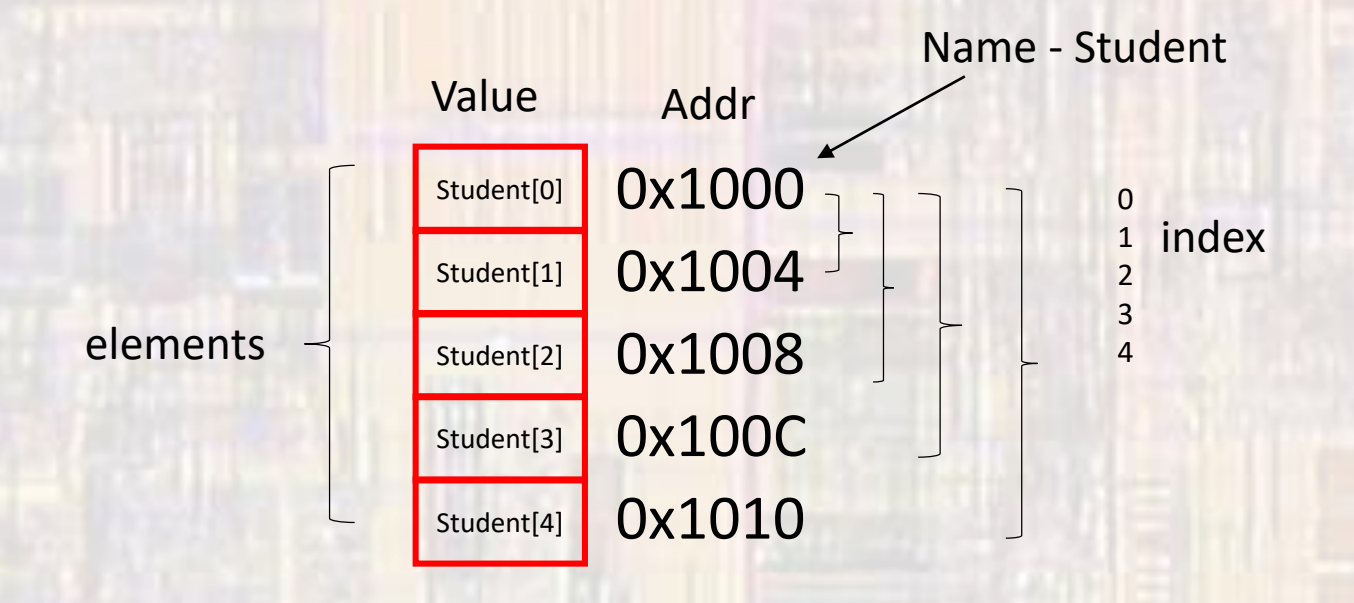

### C Review

• Arrays in C Initialization

type arrayName[arraySize] = {comma separated list};

int myArray $[5] = \{5, 4, 3, 2, 1\}$ ; // basic int myArray $[5] = \{5, 4\}$ ; // partial initialization 5 4 0 0 0 1 // others are set to 0 int myArray $[$ ] = {5,4,3,2,1}; // size is taken from // initialization values int myArray $[5] = \{0\}$ ; // all set to 0 |4 3 2 1 3 2 0 0 0 0 0 0

• Arrays in C

Accessing elements

myArray 5 4 3 2 1

 $foo = myArray[3];$  //  $foo = 2$  $foo = myArray[foo];$  //  $foo = 3$ 

 $myArray[0] = 0;$ 3 2 1

myArray $[$ foo + 1 $]$  = 6;

4 3 2 6

- Array Index Range Checking
	- C does NOT check array index ranges

int Student[5]; … foo = Student[5]; sets foo = garbage  $\overline{\phantom{a}}$ Student[6] = 12; overwrites critical data value Student[0] Student[1] Student[2] Student[3] Student[4] Value 0x1000 0x1004 0x1008 0x100C 0x1010 0x1014 Addr garbage 1

0x1018

critical Value

- Passing array values
	- Passing array values works just like any other value

void fun1 (int zoo); void fun2 (float\* soo);

fun1(foo);  $\frac{1}{2}$  // passes the value of foo to function // fun1 fun1(myArray[3]); // passes the value of myArray[3] // to function fun1

fun2(&boo);  $\frac{1}{2}$  // passes a pointer to boo (the address) // to function fun2 fun2(&myFloatArray[3]); // passes a pointer to myFoatArray // element 3 (the address) // to function fun2

- Passing array values
	- Passing the whole array
		- If we pass all the elements of a large array to multiple functions we use up a lot of data memory
		- Instead we pass the address of the array (always use the pointer approach)
	- Remember the name of the array is already a pointer to the beginning of the array

void fun3(const int ary[]); // the array notation replaces the int\* // to tell the compiler it is expecting a // pointer – use const when you do not // want the function to modify the array

…

fun3(myArray);  $\frac{1}{\sqrt{2}}$  function call does not have the & // since the array name is already an // address

…

}

…

}

- Passing array values
	- Passing the whole array
		- Since we are passing the array as a pointer AND
		- The array already uses a pointer offset notation
			- The array is accessed using regular notation, dereferencing is not necessary

void fun3(int ary[ ]){

```
for (i = 0, i < 5, i++){
  sum = sum + ary[i];
```
- Structure
	- Collection of related elements
	- Not necessarily the same type
	- Sharing a single name
	- Elemental unit is called a Field
	- Looks just like a variable
		- has a type
		- takes up memory space
		- can be assigned values
		- can be read
	- Only difference is that a Field is part of a Structure

- Structure
	- TypeDef definition
		- defines a new type
		- new elements of the structure type can be created via declaration

```
typedef struct{
 char ID[10];
 char name[26];
 float GPA;
…
int foo;
STUDENT student1;
STUDENT student2;
```
} STUDENT; // type definition name

- Structure
	- Access

structure.field

student2.GPA = 2.5; if(student1.GPA >= 3.5){ … }

• Access via Pointers

STUDENT\* student\_ptr; // define a pointer of STUDENT type student\_ptr = &student1; // student\_ptr now points to student1

(\*student\_ptr).GPA = 3.66; // dereference student\_ptr->GPA = 3.66; // indirect selection

- Pointer
	- Review variables in memory

- address for myVar1 0x2000 0020
- address for myVar2 0x2000 0024
- address for myVar3 0x2000 0028

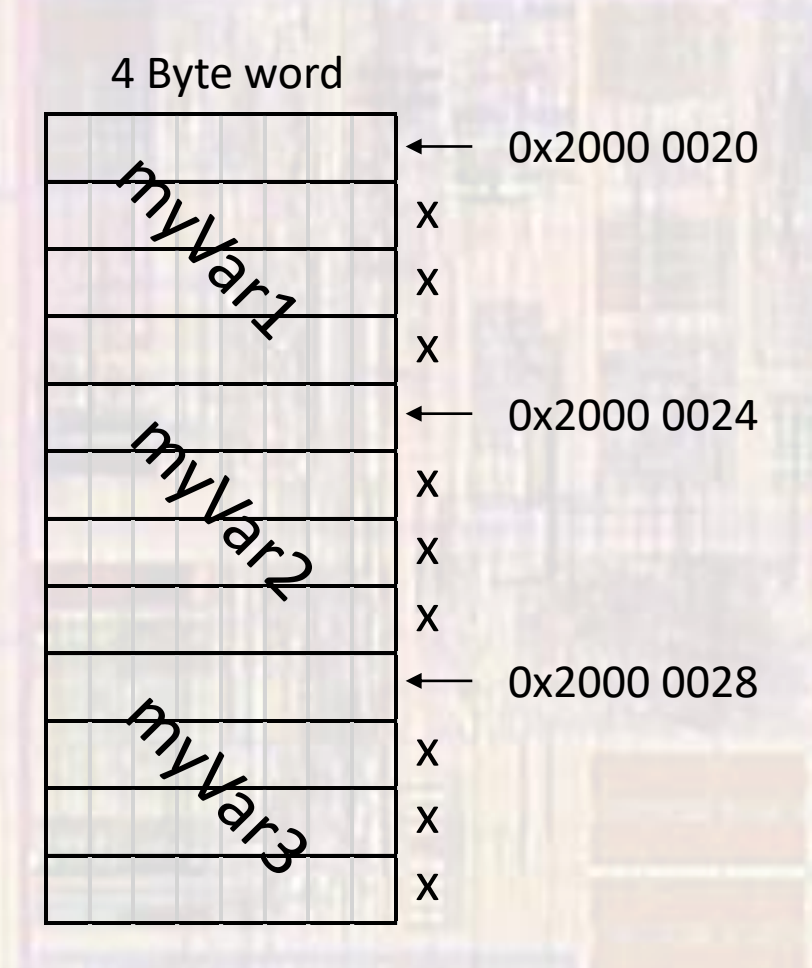

- Pointer **Derived** Pointer Function Array Structure Union Enumerated • A special Type
	- A variable that holds the memory location of another variable
	- Holds an address in our case 32 bits
	- Each pointer must be tied to a specific data type
		- int, float, char, ...

• Pointer

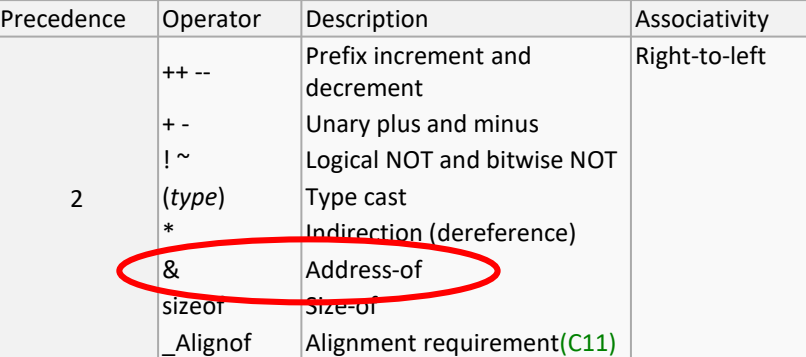

• To find the memory location of a variable use the "address of" operator: &

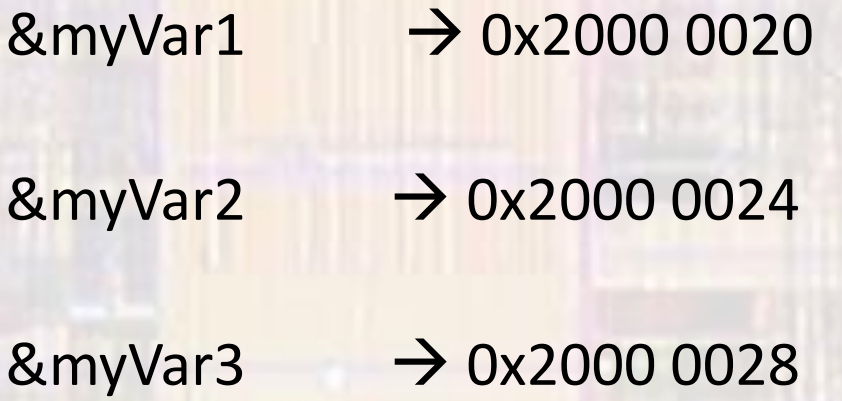

• Pointer

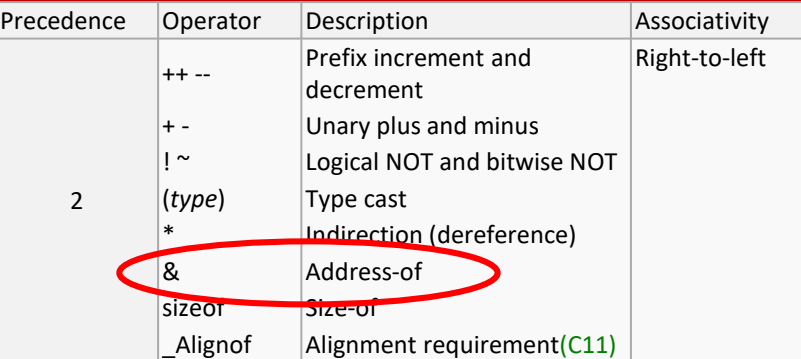

- To declare a pointer variable
	- follow the type declaration with a \*

int\* myVar1\_ptr;

// declare a pointer variable with name myVar1 ptr // that points to an integer variable

float\* myVar2\_ptr; // declare a pointer variable with name myVar2 ptr // that points to a float variable

• Pointer

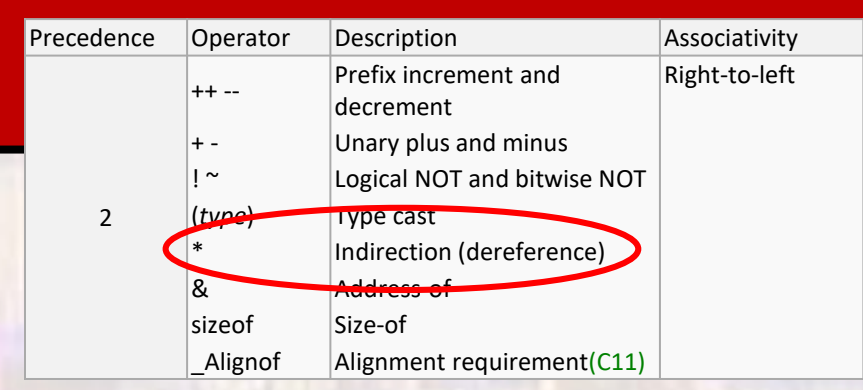

- To determine the value of a variable pointed to by a pointer variable
	- precede the pointer variable with \* (dereference operator)

\*myVar1\_ptr; // provides the value held in the memory location // pointed to by myVar1\_ptr – as an int

\*myVar2\_ptr; // provides the value held in the memory location // pointed to by myVar2\_ptr – as a float

#### • Pointer

int foo1; float foo2;

 $int \, var1 = 5;$  // stored in memory location 0x2000 1010 float var $2 = 12.0$ ;  $\frac{1}{100}$  stored in memory location 0x2000 0220

 $int^*$  ptr1;  $\frac{1}{2}$  // define a pointer to a variable of type int float\* ptr2;  $\frac{1}{2}$  // define a pointer to a variable of type float

ptr1 = &var1; // set ptr1 to 0x2000 1010 ptr2 = &var2; // set ptr2 to 0x2000 0220

 $foo1 = *ptr1;$  // set foo1 to 5  $foo2 = *ptr2;$  // set foo2 to 12.0

- Pointers and functions
	- Pointers allow us to use called functions to change values in the calling function
	- Instead of passing variables in the parameter list (remember copies are made and then destroyed) we can pass pointers
	- Pointers allow us to modify the passed variables by memory reference

- Pointers and functions
	- Declaration
		- Indicate that a pointer is being passed in the Formal Parameter List

void update\_acct(float\* balance\_ptr, float int\_rate);

• Pointers and functions

#### • Definition

}

- Indicate that a pointer is being passed in the Formal Parameter List
- Operate on the variables pointed to by the pointers via the dereference operator

```
void update_acct(float* balance_ptr, float int_rate){
   *balance_ptr += *balance_ptr * int_rate;
   return;
```
…

}

- Pointers and functions
	- Usage
		- Pass a pointer variable in the Actual Parameter List
		- Pass the address to the variable in the Actual Parameter List

```
int main(void){
 float checking;
 float savings;
 float int_rate;
```
float\* check\_ptr =  $&$ checking; // ptr variable to a float variable

update\_acct(check\_ptr, int\_rate); update\_acct(&savings, int\_rate); return 0;

…

}

}

### • Pointers and functions

int main(void){ float checking; float savings; float int\_rate;

clear\_acct(check\_ptr); clear\_acct(&savings); return 0;

void clear\_acct(float\* balance\_ptr){ \*balance\_ptr =0.0; return;

#### float\* check\_ptr = &checking;  $\frac{1}{\sqrt{2}}$  ptr variable to a float variable

…

}

### • Pointers and functions

```
int main(void){
 int a;
 int b;
```

```
swap(&a, &b);
return 0;
```

```
void swap(int* x, int* y){
  int tmp<mark>;</mark>
  tmp = *x;*x = *y;*y = \text{tmp};return;
}
```
…

}

}

### • Pointers and functions

```
int main(void){
 int num;
 int den; 
 int quo;
 int rem;
```

```
divide(num, den, &quo, &rem);
return 0;
```

```
void divide(int num, int den, int* quo, int* rem){
 *quo = num / den;
 *rem = num % den;
 return;
```
#### • Pointers and functions

#### \* circle.c

Calculate the area and circumference of a circle Created by tj Rev 0, 11/15/16 \*/

#include <stdio.h> #define PI 3.14159

int main(void){ setbuf(stdout, NULL); // disable buffering

// Local variables float radius; float circumference; float area;

// Get input for radius printf("Please enter a value for radius: "); scanf("%f", &radius);

// Calculate circumference and area circumference =  $2 * PI * radius;$ area =  $PI *$  radius  $*$  radius;

// Output results printf("Circumference = %f\n", circumference); printf("Area = %f\n", area);

return 0;

}

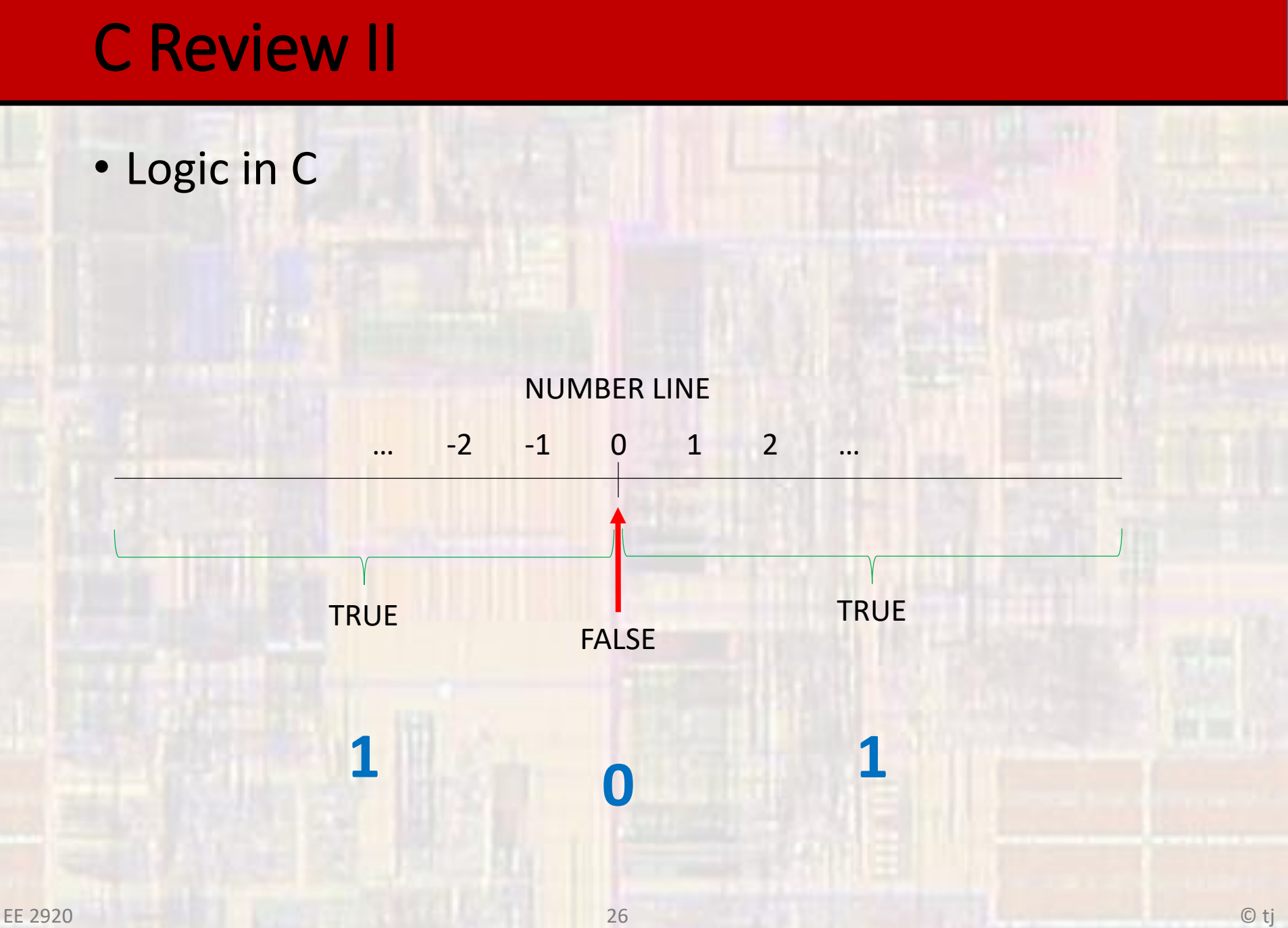

### • Logical Operators

int foo  $= 1$ ; float boo = -2.3; char soo =  $a$ ;

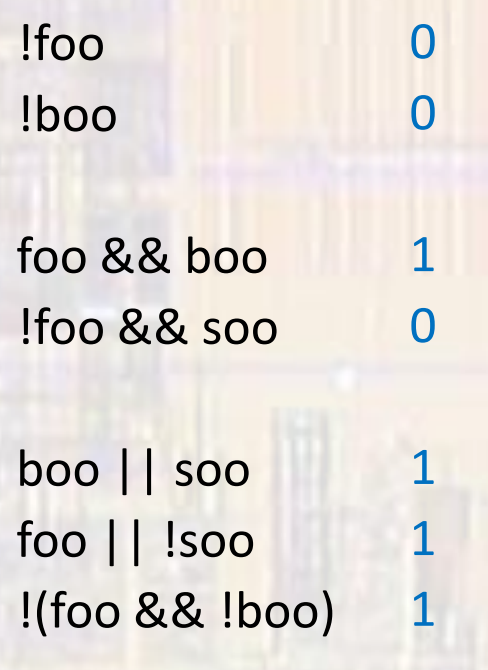

• Evaluating Logical Expressions

• Short circuit evaluation

foo  $||$  boo  $\rightarrow$  stop evaluating if foo is true

foo  $||$  boo++  $\rightarrow$  boo never gets incremented if foo is true

True  $||$  anything  $\rightarrow$  true False && anything  $\rightarrow$  false

• Two way decisions

• if … else

… if (expression) statement 1 else statement 2 … Decision False True **True** Action(s) False Action(s)

• Two way decisions

if  $(j == 1)$ a++; else a--; if  $(j \le 5)$ {  $b = a + 3;$ } else a--;

a++;  $\frac{1}{2}$  // compound statement

• While loop

while(*expression*) statement;

```
while(expression){
 statements;
}
```
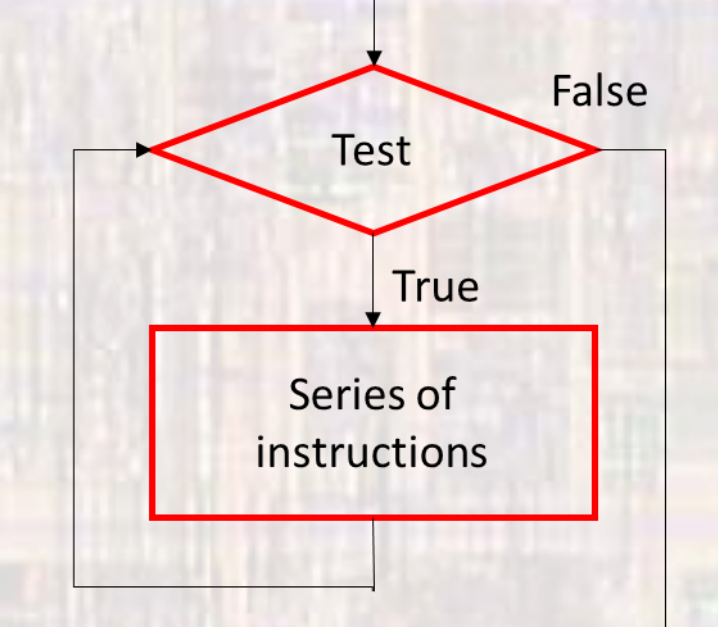

• execute statements while expression is true

#### • For loop

for(*exp1; exp2; exp3*) statement;

exp1 -> initialization exp2 -> test exp3 -> update

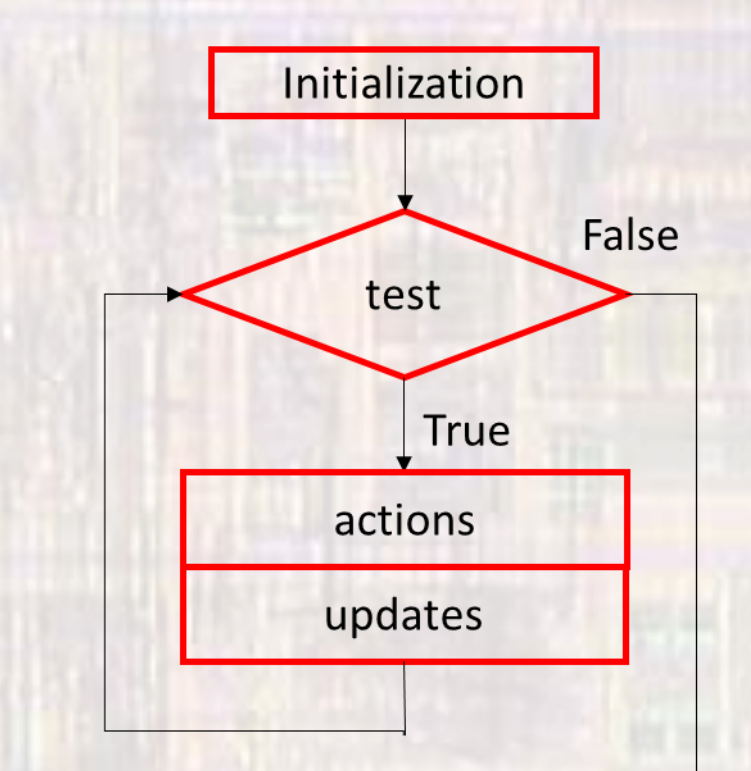

• Typically used in counter controlled loops

• Do-While Loop

do statement; while(expression);

do{ statements; } while(expression);

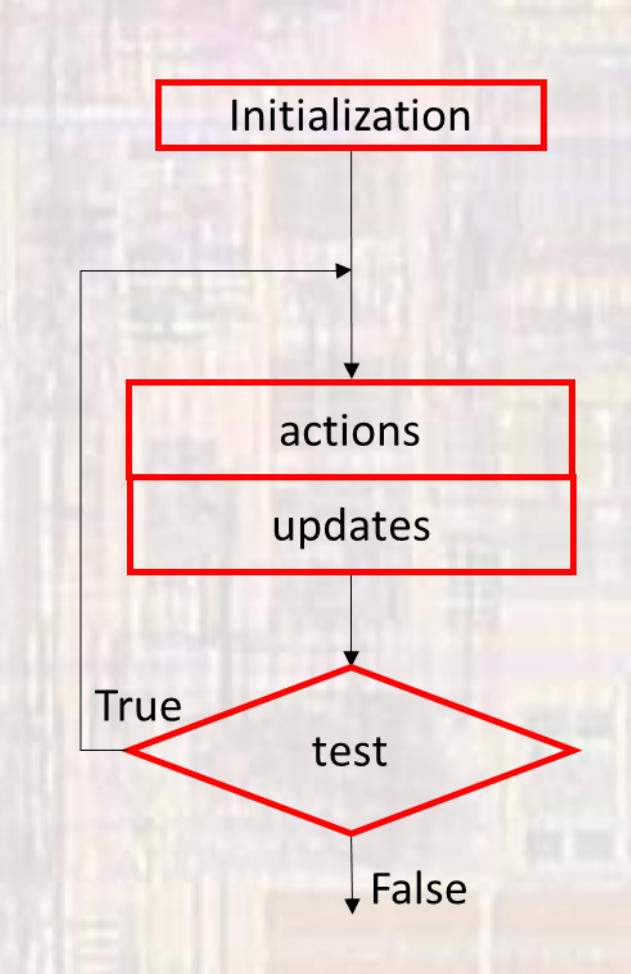

• Often used in data validation situations

…

}

- Switch Statement
	- If... else allows a 2 way decision
	- Switch allows for n-way decisions

switch(variable){ case val1: statement; case val2: statement; case val3: statement; default: statement;

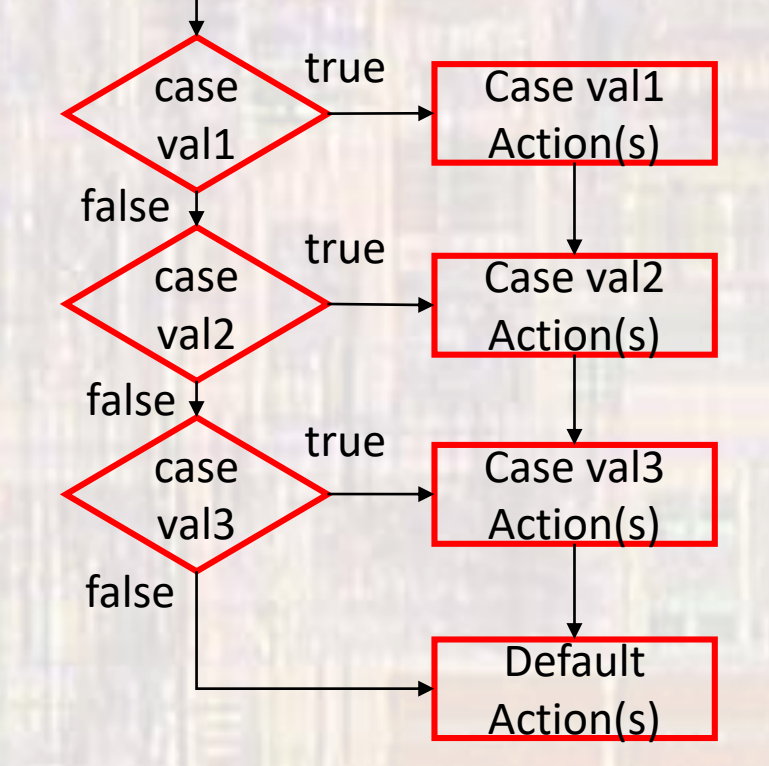

variable must be an integral value

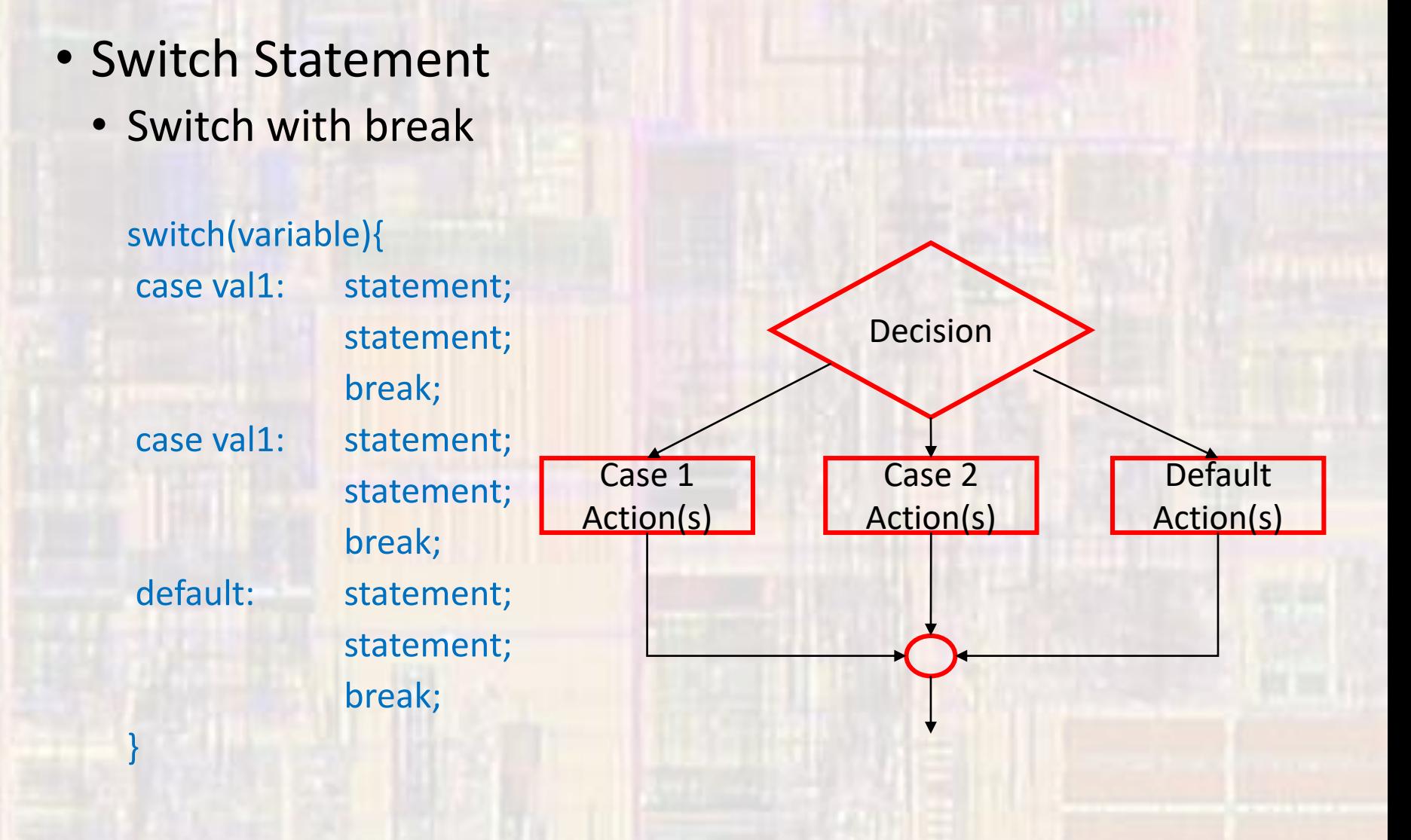

#### • else if…

- Actually not a new command
- Special case of nested if

#### if(expr1){ … } else if(expr2){

```
…
}
else if(expr3){
  …
}
```
#### else{

…

}

#### if(expr1){ … else if(expr2){ … } else if(expr3){ … } else{

}

}

}

}

• exprX should be different cases of the same test

### • Instructions and Memory

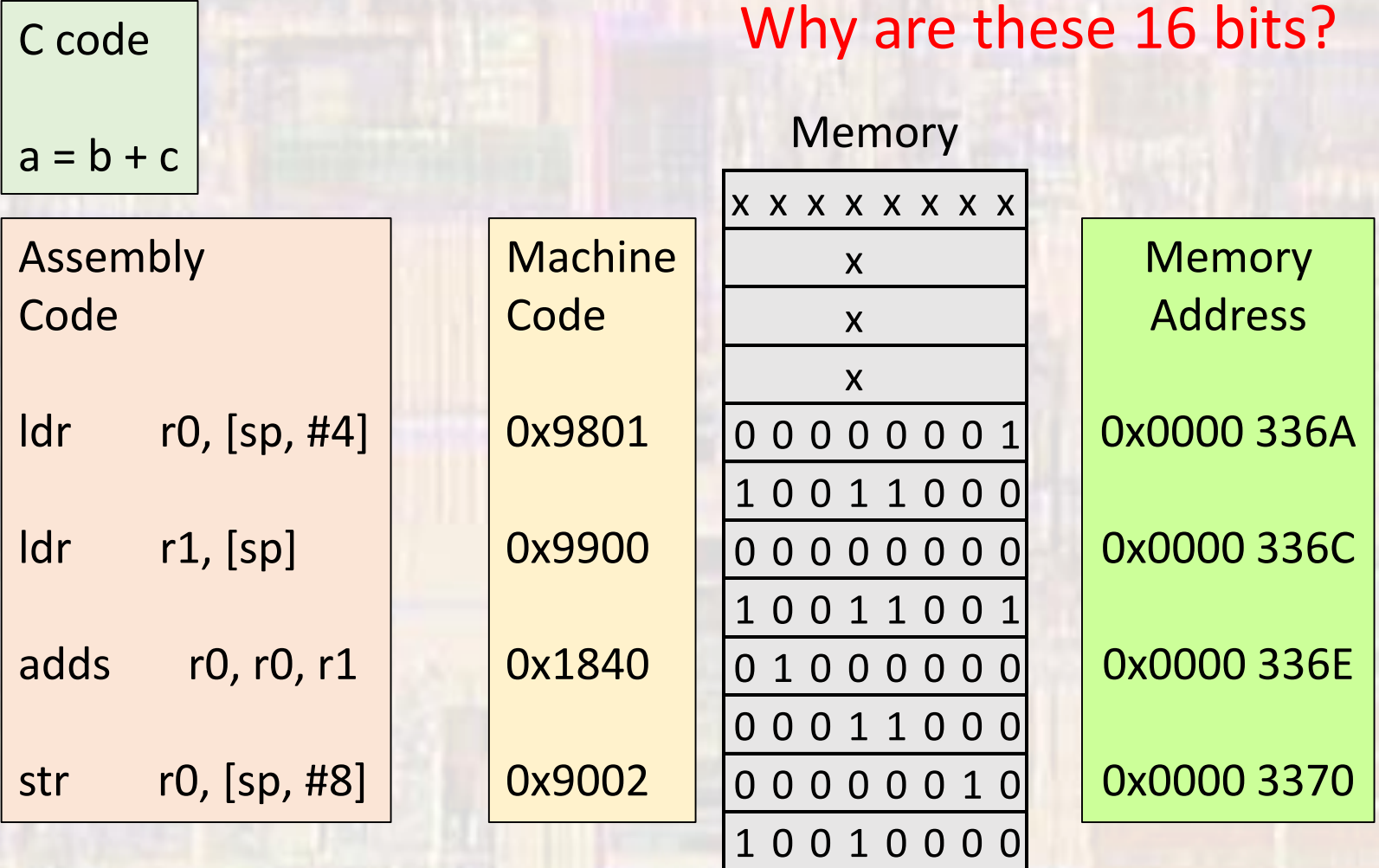

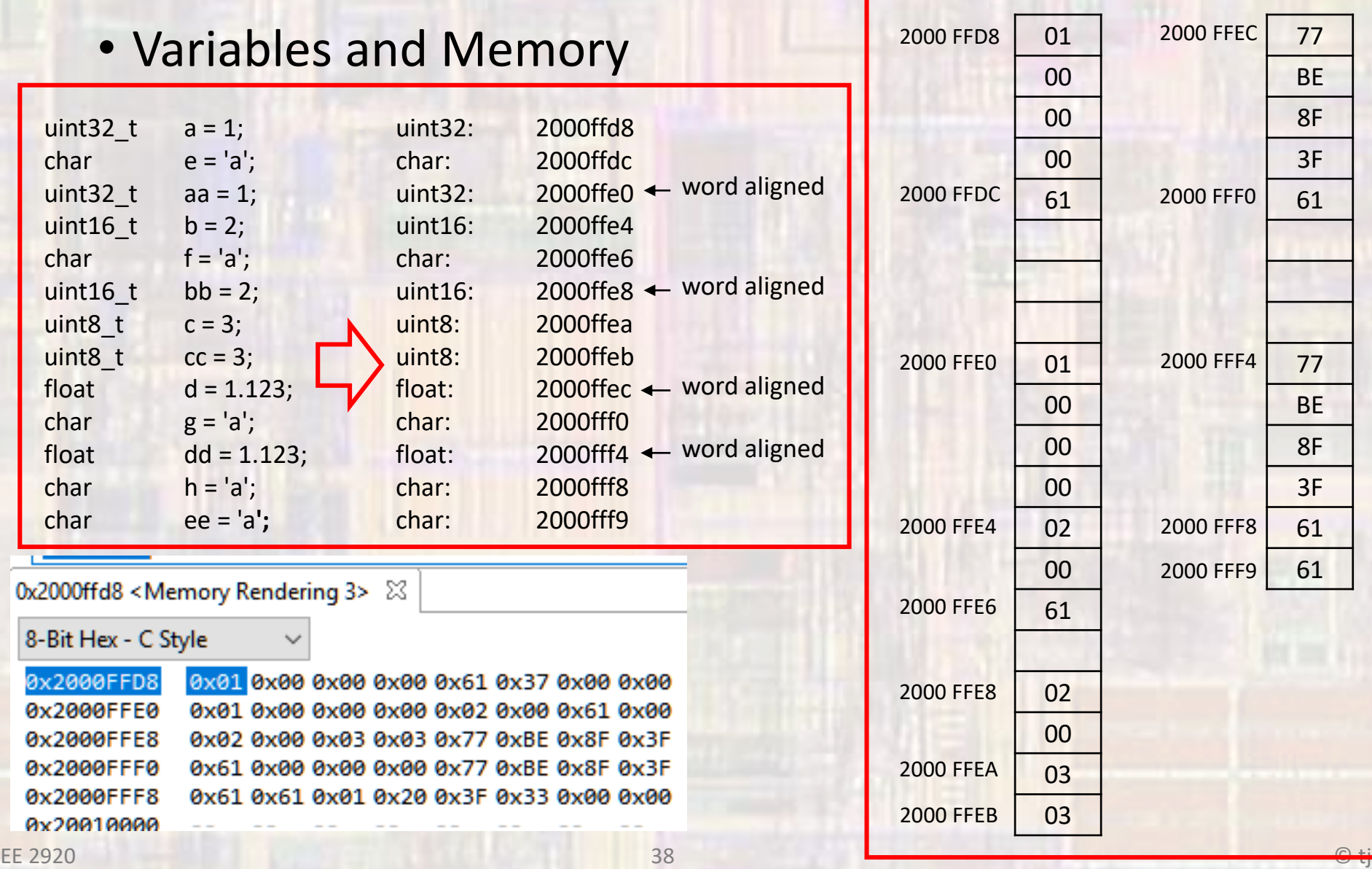

• Linear Flow

• Series of instructions • No decisions  $\rightarrow$  no change in program flow

 $foo = a + b;$  $soo = foot+$ ;  $a = foo + soo;$ 

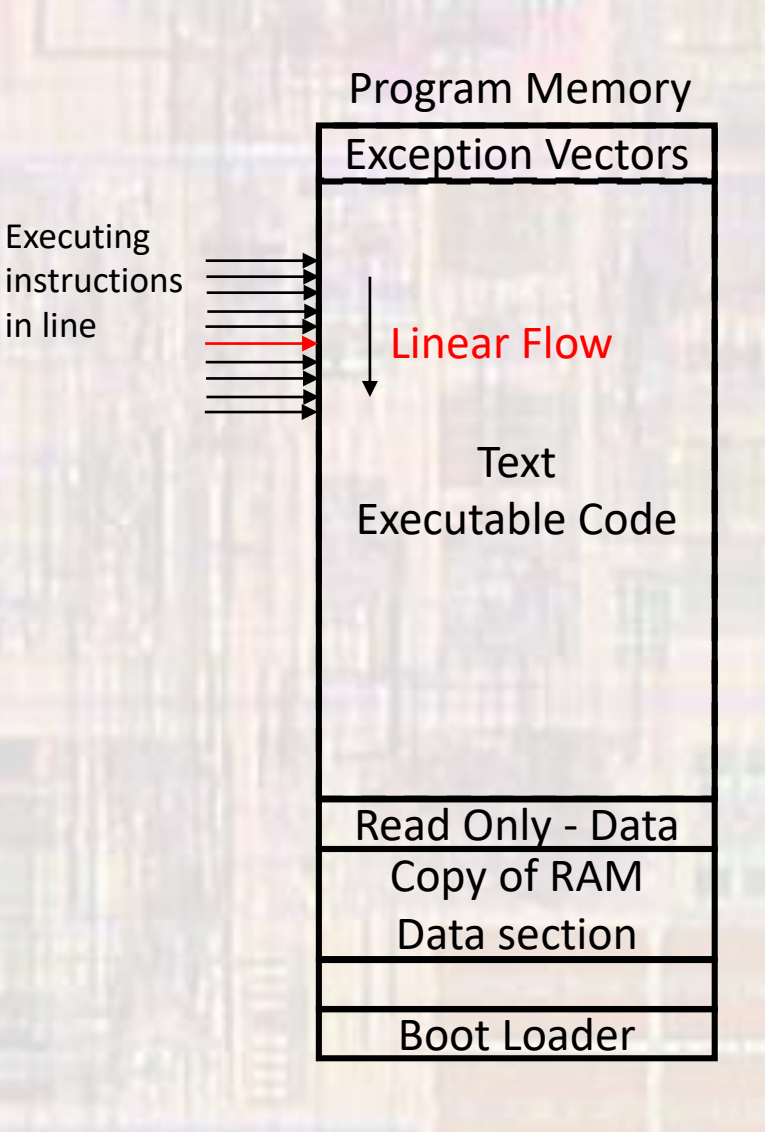

• Conditional Flow

• Series of instructions • Decisions  $\rightarrow$  change in program flow

```
if (a==b){
  foo = a + b;soo = foot+;
} else {
  a = foo + soo;} // end if
```
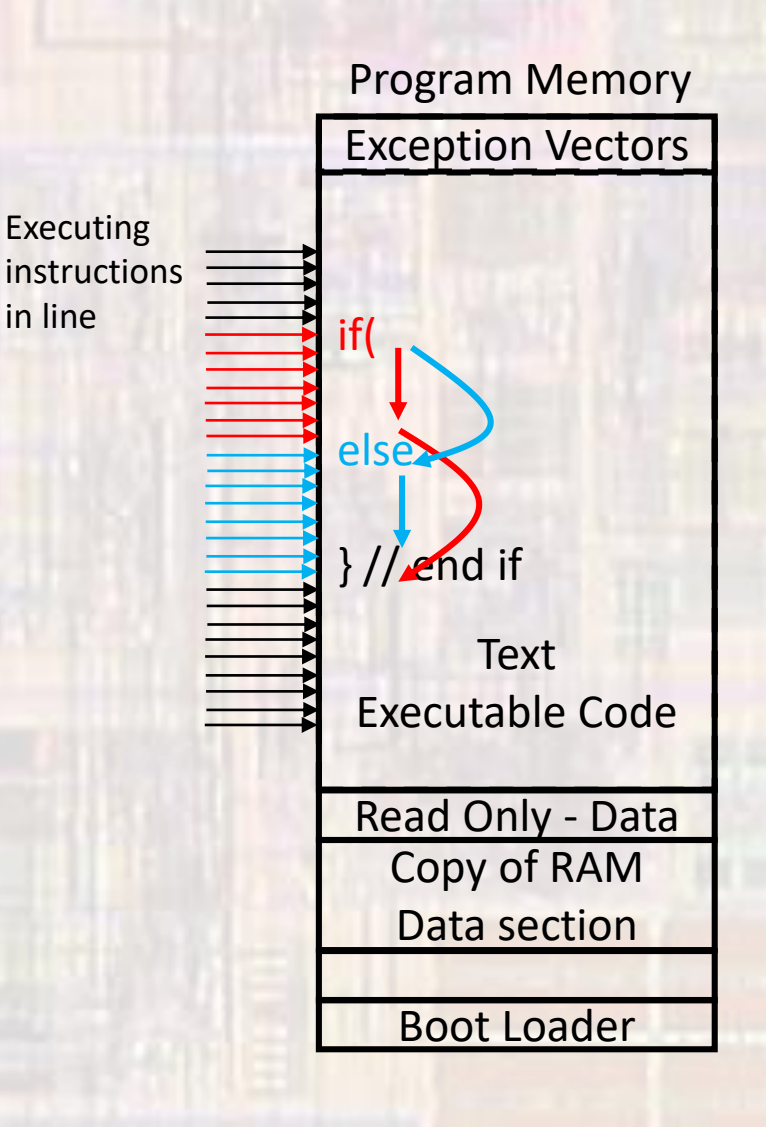